### <span id="page-0-0"></span>TEMPO - a one step alternative to SUNDIALS

Philipp Birken

Lund University

PDESoft 2014 Heidelberg, July 15th, 2014

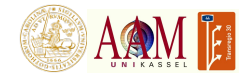

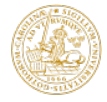

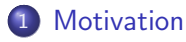

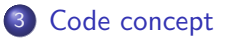

### [Numerical Results](#page-20-0)

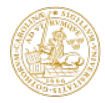

<span id="page-2-0"></span>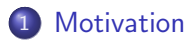

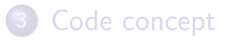

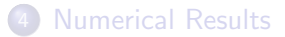

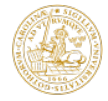

- PDE people know little about time integrators and solvers
- Lots of misconceptions
- **•** Implicit time integration smears the solution
- Implicit is less accurate
- Need same order in space and time
- Implicit is hard
- $\bullet$  Well...
- True: Implicit offers lots of opportunities to do things wrong
- Solution: Let TEMPO (or SUNDIALS) help you with that!

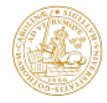

### Unsteady flow problems

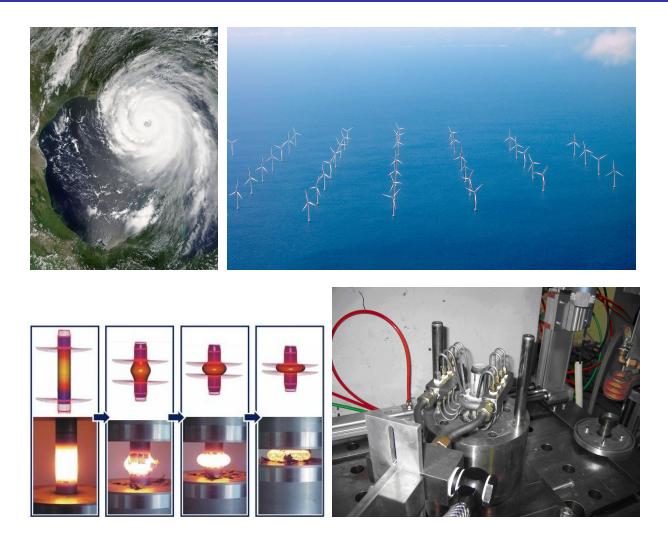

Figure: Hurricane Katrina, NASA, PD; Lillgrund Offshore windfarm, Mariusz Padziora, CC-by-sa 3.0 via Wikimedia Commons; Gas Quenching, Steinhoff

Philipp Birken (Lund University) [TEMPO](#page-0-0) PDESoft 2014 5 / 26

<span id="page-5-0"></span>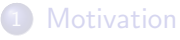

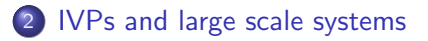

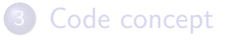

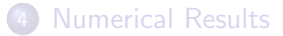

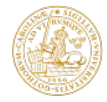

- **•** Time dependent nonlinear systems of PDEs
- Method of Lines
- Possibly discretized using high order methods in space
- Thus initial value value problem

$$
\mathbf{u}_t = \mathbf{f}(\mathbf{u}), \quad \mathbf{u}(t_0) = \mathbf{u}_0
$$

- Here, **u** is large, possibly a hundred millions
- **f** is nonlinear with a sparse block Jacobian
- Problem is typically stiff.
- $\bullet \rightarrow$  implicit time integration necessary.

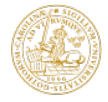

• Form of equation is independent of precise time integration scheme

 $\mathbf{u} = \alpha \Delta t \mathbf{f}(\mathbf{u}) + \psi.$ 

 $\rightarrow$  Need for fast low storage parallel scaling solvers

- **Preconditioned inexact Jacobian-Free** Newton-Krylov (JFNK)
- Aim: Library that does all this, given an IVP

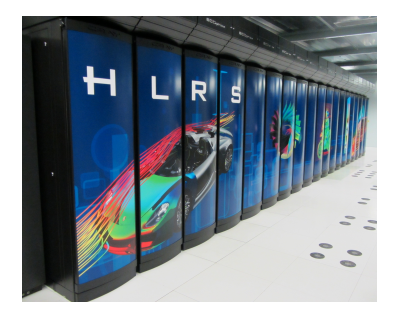

Figure: Cray Hermit in Stuttgart; Bild: ThE cRaCkEr, CC-by-sa 3.0, via Wikimedia Commons

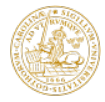

- Large stability region required: A-stable methods!
- Unsteady problem: Higher order and time adaptivity.
- BDF often used, but does not fit the profile.
- Bijl et al (01,02): ESDIRK methods competitive!
- One explicit and subsequent backward Euler steps.
- Time adaptivity easy.

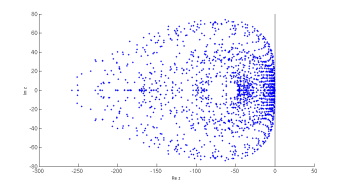

Figure: DG discretization, Re=100, 4th degree polynomial

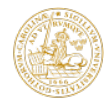

- Advantages: No starting procedure necessary, no problems with change in properties of rhs (e.g. grid adaptivity)
- ESDIRK, SDIRK
- Consist of several steps of implicit Euler with different time step sizes and starting vectors
- **•** Rosenbrock
- **o** Linearized SDIRK
- Linear systems thus have same structure as for SDIRK, ESDIRK

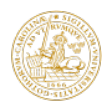

- Explicit: Time step bounded by stability
- Implicit: Time step bounded by accuracy
- **•** Time adaptivity crucial for efficiency of code
- **•** Error estimate easy at low cost using embedded methods
- Several time step selectors implemented:
- **Standard I controller with limiters**
- **PI** controller PI.4.2
- $\bullet$  PC11
- Digital Filter based, H211PI (Söderlind '06)

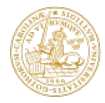

- **Inexact Newton method from Eisenstat/Walker '96**
- Allows quadratic convergence with very coarse linear system solves
- Solve systems using Krylov method, e.g. GMRES
- Krylov methods don't need Jacobian, only matrix vector products
- Approximate  $\frac{\partial \mathbf{f}}{\partial \mathbf{u}}\bm{q}$  by finite differences:

$$
\mathbf{A}\mathbf{q} = \frac{\partial \mathbf{f}(\mathbf{u}^{(k)})}{\partial \mathbf{u}}\mathbf{q} \approx \frac{\mathbf{f}(\mathbf{u}^{(k)} + \epsilon \mathbf{q}) - \mathbf{f}(\mathbf{u}^{(k)})}{\epsilon}.
$$

- **o** Immense flexibility
- Method is quadratically convergent in large radius!
- Means that crucial function is the right hand side  $f(u)$
- Low storage solver there

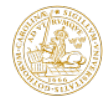

Given error tolerances  $\tau$ , initial time  $t_0$  and time step size  $\Delta t_0$ 

- For  $i = 1, ..., s$ 
	- For  $k = 0, 1, ...$  until termination criterion with tolerance  $\tau/5$  is satisfied or MAX\_NEWTON\_ITER has been reached
		- Determine Eisenstat-Walker relative tolerance
		- Solve linear system using preconditioned GMRES
- If MAX\_NEWTON\_ITER has been reached, but the tolerance test has not been passed, repeat time step with  $\Delta t_n = \Delta t_n/4$
- $\bullet$  Estimate local error and compute new time step size  $\Delta t_{n+1}$

•  $t_{n+1} = t_n + \Delta t_n$ 

Note: Puts additional bound on time step via nonlinear solver

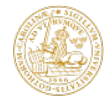

- Big issues with regards to low memory and parallel
- **•** Two options available
- First: Compute and store the jacobian and use it to compute a preconditioner
- Read: ILU
- Needs: Function to compute the Jacobian, does the rest itself
- Sparse Block Matrix class available
- Second: Just provide a function pointer that has a vector as in and output and represents the preconditioner
- Read: Multigrid

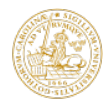

<span id="page-14-0"></span>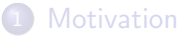

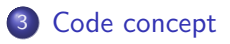

#### **[Numerical Results](#page-20-0)**

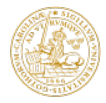

- Started from the DLR-TAU-Finite-Volume solver for steady flows as done in the nineties by Thomas Sonar, Andreas Meister and others
- Extended to unsteady problems by me ten years later
- Technology for my habilitation thesis "Numerical Methods for the Unsteady Compressible Navier-Stokes Equations"
- Implemented principles in other codes as well myself, e.g. UFLO (Jameson; Stanford), HALO (Gassner, Munz; U Stuttgart, Cologne)
- Got tired of that  $\rightarrow$  Library
- Lots of help from students with money from DFG (SFB TRR 30)
- Subversion repository and redmine instance at U Kassel

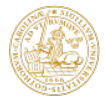

- Basic data structure: Vector
- Currently our own vector class
- Question: Should we use a specific other class?
- $\bullet$  PETSc class? Blitz++?
- Uses function pointer to represent right hand side
- Used in time integration, Newton and Krylov solver
- Two function pointers to represent IMEX

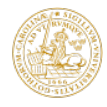

- Set all params and function pointers needed in struct TEMPO\_time\_integrator
- Pass this to constructor of Time Integration class
- One separate constructor for each type of time integration
- Sets up all vectors etc.
- Own classes for JFNK, Krylov stuff
- Actual call is perform\_timestep

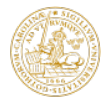

### SUNDIALS

- Hindmarsh et. al., US National Labs
- Uses adaptive time step and order in BDF setting
- Very similar mathematics otherwise
- ARKOde
- Additive RK methods, soon to be part of SUNDIALS
- Need to check it out!
- $\bullet$  TEMPO:  $+$ Rosenbrock, computationally more stable

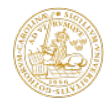

Copyright

- Origin of TEMPO: In house Flow solver
- Origin of In house flow solver: TAU-Code of the 90s
- Causes hassle now. And is hassle in the first place!

Programming skills

- In my environment, I'm probably the most skilled coder
- I'm good, but not great at all
- **Students don't know pointers, libraries, Makefiles, version control,** templates, parallel stuff...
- Need more Scientific Computing education!

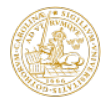

<span id="page-20-0"></span>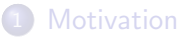

### [Code concept](#page-14-0)

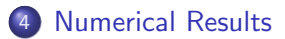

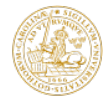

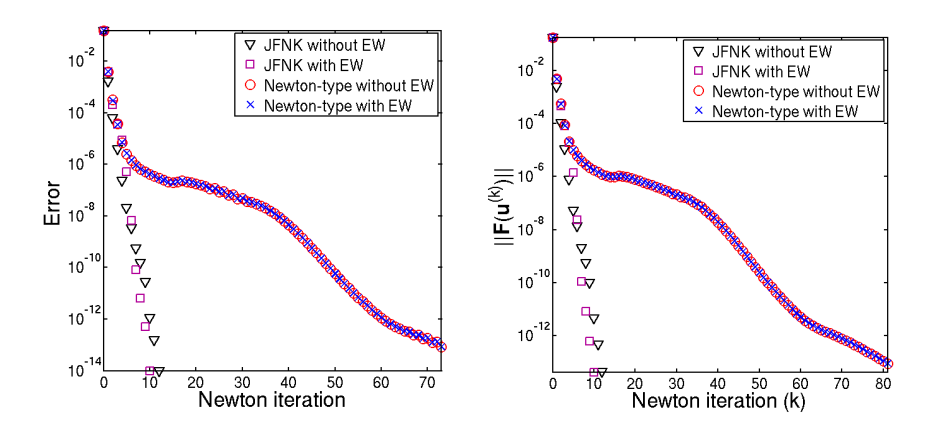

Figure: Relative errors (left) and relative residuals (right).

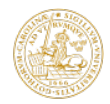

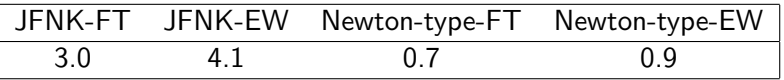

Table: Upper bounds of convergence radius for Shu vortex problem in terms of CFL numbers. FT stands for a fixed tolerance, EW for Eisenstat-Walker.

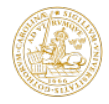

## Simulation: Flanged Shaft

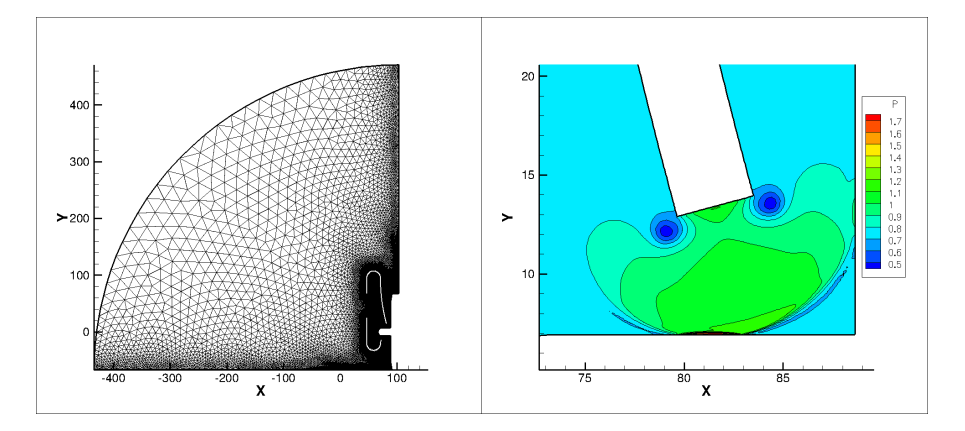

Figure: Pressure contours after 5 seconds. Left: Zoom on region around lower tube and shaft. Right: Zoom on region around upper tube and shaft.

# Efficiency of Time Integration schemes

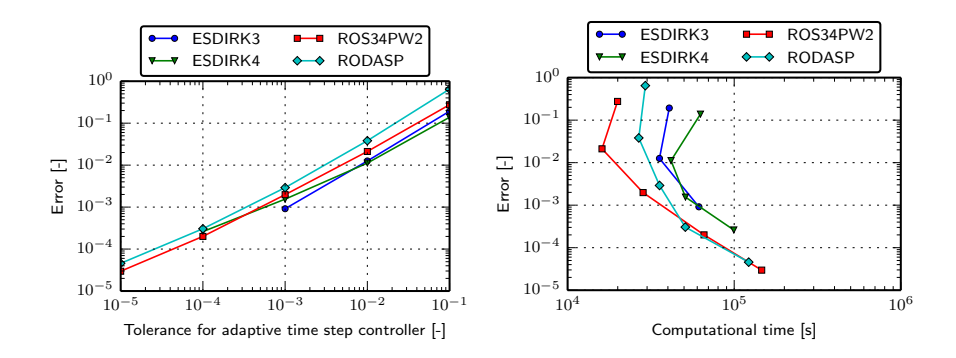

Figure: Adaptive time stepping: accuracy and computational efficiency for different time integration schemes for the cooling of a flanged shaft test case

- <span id="page-25-0"></span>• TEMPO solves stiff problems
- ESDIRK, SDIRK and Rosenbrock
- Jacobian-free framework
- **•** Time adaptivity
- **•** Efficiency from smart choices of tolerances
- **•** Interface: Function pointer with in and out vector
- Next up: Copyright, then publish library
- Soon: Stage value extrapolation for starting guess in Newton
- Later: Output for videos via Dense Output Formulas

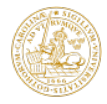